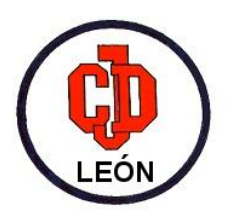

## **AYUDA PARA LIBROS DE TEXTO E.P.** y **E.S.O.**

Toda la información sobre el proceso se encuentra disponible en el portal de educación de la JCyL: [https://www.educa.jcyl.es/es/becas-alumnado/programa-gratuidad-libros-texto-releo](https://www.educa.jcyl.es/es/becas-alumnado/programa-gratuidad-libros-texto-releo-plus/programa-gratuidad-libros-texto-releo-plus-2019-2020/programa-gratuidad-libros-texto-releo-plus-2019-2020-convoc)[plus/programa-gratuidad-libros-texto-releo-plus-2019-2020/programa-gratuidad-libros-texto-releo](https://www.educa.jcyl.es/es/becas-alumnado/programa-gratuidad-libros-texto-releo-plus/programa-gratuidad-libros-texto-releo-plus-2019-2020/programa-gratuidad-libros-texto-releo-plus-2019-2020-convoc)[plus-2019-2020-convoc](https://www.educa.jcyl.es/es/becas-alumnado/programa-gratuidad-libros-texto-releo-plus/programa-gratuidad-libros-texto-releo-plus-2019-2020/programa-gratuidad-libros-texto-releo-plus-2019-2020-convoc)

## 1. ¿Cómo obtener y rellenar la solicitud?

- A través de la [Aplicación de Educación:](https://edaplica.educa.jcyl.es/BACI/index.jsp?param=ALTX)
	- a. **Alumnos que ya han solicitado la ayuda en el curso 2018-19**:
		- i. Podréis acceder a la solicitud pregrabada con el NIF, los 10 últimos dígitos del número de cuenta que registró en la solicitud y la fecha de nacimiento del alumno para el que solicitáis la ayuda. Podréis modificarla si es necesario, confirmarla e imprimirla.
	- b. **Alumnos que solicitan la ayuda por primera vez**:
		- i. Podréis generar una nueva solicitud e imprimirla.
- En el colegio se pueden entregar, excepcionalmente, solicitudes en blanco, aunque la recomendación es utilizar la aplicación.
	- o Os aclaramos algunos aspectos del impreso de solicitud que pueden resultar confusos:
	- **Apartado A** *(DATOS DEL CENTRO EN EL QUE ESTÁ MATRICULADO EL ALUMNO/A)*:
		- El **código de centro** del Colegio Discípulas de Jesús es 24005525.
		- En el apartado "*Curso en el que está matriculado*", se especificará el **número** del mismo en la casilla correspondiente (*Ejemplo*: PRIMARIA 4 )
	- **Apartado B** *(DATOS PERSONALES DEL ALUMNO/A)* :
		- Todos los **datos relativos al alumno** (apartado B) se deberán rellenar obligatoriamente, incluso el **NIF** o **NIE** si tiene 14 años o más.
		- El dato referido a **Tipo de vía,** debe rellenarse teniendo en cuenta el siguiente código:

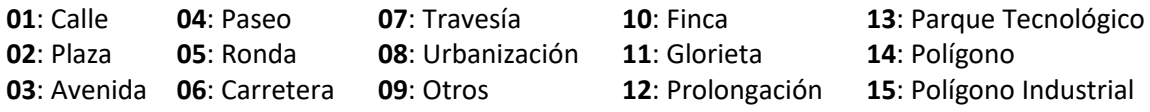

 En la Entidad Bancaria donde se desea percibir las ayudas, deberán aparecer **los datos bancarios completos.** Dicha cuenta bancaria deberá mantenerse activa sin modificarla ni cancelarla hasta haber obtenido el importe de la ayuda (en caso contrario se debe comunicar por escrito a la Dirección Provincial de Educación).

 **Apartado C** *(DATOS FAMILIARES REFERIDOS A 2017)* :

 La clase de parentesco es con referencia al alumno/a para quien se solicita la ayuda.

 **El solicitante y beneficiario** de la ayuda será siempre el **padre/madre o tutor** y debe aparecer en primer lugar (a continuación el cónyuge y después el resto de familiares).

 Si el solicitante ha marcado la casilla de **casado/a,** los datos del cónyuge deben estar completos y **firmar ambos** la solicitud.

 **Apartado E** *(A CUMPLIMENTAR POR EL DIRECTOR DEL CENTRO ESCOLAR)*:

 **Se cumplimentará sólo por el Centro**. (Se solicitará la documentación necesaria para acreditar las situaciones alegadas en la solicitud).

 **¡Muy importante!.** El último recuadro (esquina inferior derecha) **NO SE FIRMA salvo en el caso indicado** (A CUMPLIMENTAR SÓLO EN CASO DE AUTORIZAR AL CENTRO A PERCIBIR LA AYUDA).

- 2. Firmar la solicitud. Todos los miembros de la unidad familiar mayores de edad que figuren en el impreso deben firmar la solicitud.
- 3. Las solicitudes podrán ser presentadas a través de la aplicación del portal de Educación de la JCyL:

<https://edaplica.educa.jcyl.es/BACI/index.jsp?param=ALTX>

Asimismo, también se podrá consultar el estado de tramitación de las solicitudes presentadas.

4. Si se opta por presentarlas en el Colegio, **deben entregarse en Secretaría antes del 22 de marzo**, y se presentan **por triplicado**.

 Aquellas solicitudes que no estén entregadas en el plazo indicado, carecen de validez. **Seguid cuidadosamente las indicaciones.** 

Para cualquier duda podéis preguntar en **Secretaría**. Estamos a vuestra disposición.

**Horario de atención**:

- \* Lunes: de 15:30 a 17:30 h
- \* Martes: de 8:30 a 10:00 h
- \* Viernes: de 12:00 a 13:00 h